# DRSICHT (Befehl)

Zeigt eine orthogonale Ansicht der XY-Ebene des angegebenen Benutzerkoordinatensystems an.

# Liste der Optionen

Die folgenden Optionen sind verfügbar:

## Aktuelles BKS

Erstellt eine Draufsicht im aktuellen Ansichtsfenster relativ zur XY-Ebene des aktuellen BKS.

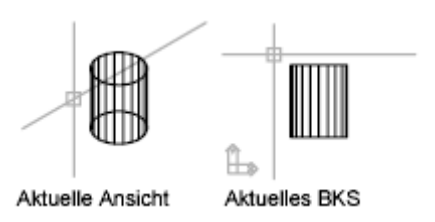

### **BKS**

Erstellt eine Draufsicht eines vorher gespeicherten BKS.

- Name des BKS. Gibt den Namen eines gespeicherten BKS an
- ? Listet alle BKS in der Zeichnung auf.

### Welt

Erstellt eine Draufsicht des Weltkoordinatensystems. Das Weltkoordinatensystem (WKS) ist ein festes Koordinatensystem, das die Position aller Objekte in einer Zeichnung definiert. Vorgabemäßig stimmt das BKS mit dem WKS überein.

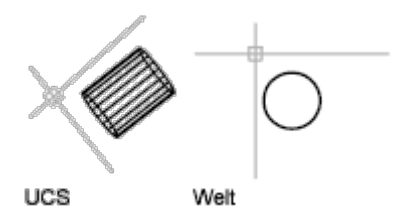

#### Zugehörige Konzepte

• [Parallele und perspektivische Ansichten](https://help.autodesk.com/view/ACD/2023/DEU/?guid=GUID-C0FF94FC-8565-4528-93F3-8262FB781AF2)

#### Zugehörige Verweise

- [Befehle für 3D-Ansichten](https://help.autodesk.com/view/ACD/2023/DEU/?guid=GUID-74076E2E-117A-40AB-A3B8-B9D8E5EF357D)
- [Befehle für das Benutzerkoordinatensystem \(BKS\)](https://help.autodesk.com/view/ACD/2023/DEU/?guid=GUID-21D00640-DB81-41E3-99FC-278DD062F2F4)